# XORP: An eXtensible Open **Router Platform**

Atanu Ghosh Mark Handley Orion Hodson Eddie Kohler Paylin Radoslavov **International Computer Science Institute** 

Adam Greenhalgh University College London

Luigi Rizzo University of Pisa

# Outline

- 1. Motivations
- 2. XORP introduction
- 3. XORP IPC mechanism
- 4. What does it take to implement a routing protocol?
- 5. Dependency tracking mechanism
- 6. Conclusions

## Networking research: divorced from reality?

- Gap between research and practice
- Most of the important Internet protocols originated in research
- It used to be that researchers designed systems, build implementations, tried them out, and standardized the ones that survived and proved useful.
- What happened?
- $\bullet$  The commercial Internet
	- Network stability is critical, so experimentation is difficult
	- Major infrastructure vendors not motivated to support experimentation
- Network simulators
	- Nice tool, but usually too abstract from reality

### Simulation is not a substitute for experimentation

- Many questions require real-world traffic and/or routing information
- Many people:
	- Give up, implement their protocol in ns
	- Set ns parameters based on guesses, existing scripts
	- Write a paper that may or may not bear any relationship to reality
- We need to be able to run experiments when required!

# Options

- Option 1:
	- Persuade Cisco to implement your protocol;
	- Persuade ISPs that your protocol won't destabilize their networks;
	- Conduct experiment.
- Option 2:
	- Implement routing protocol part in MRTd, GateD, or Zebra;
	- Implement forwarding part in FreeBSD, Linux, Click, etc;
	- Persuade network operators to replace their Ciscos with your PC;
	- Conduct experiment.

#### Likelihood of success?

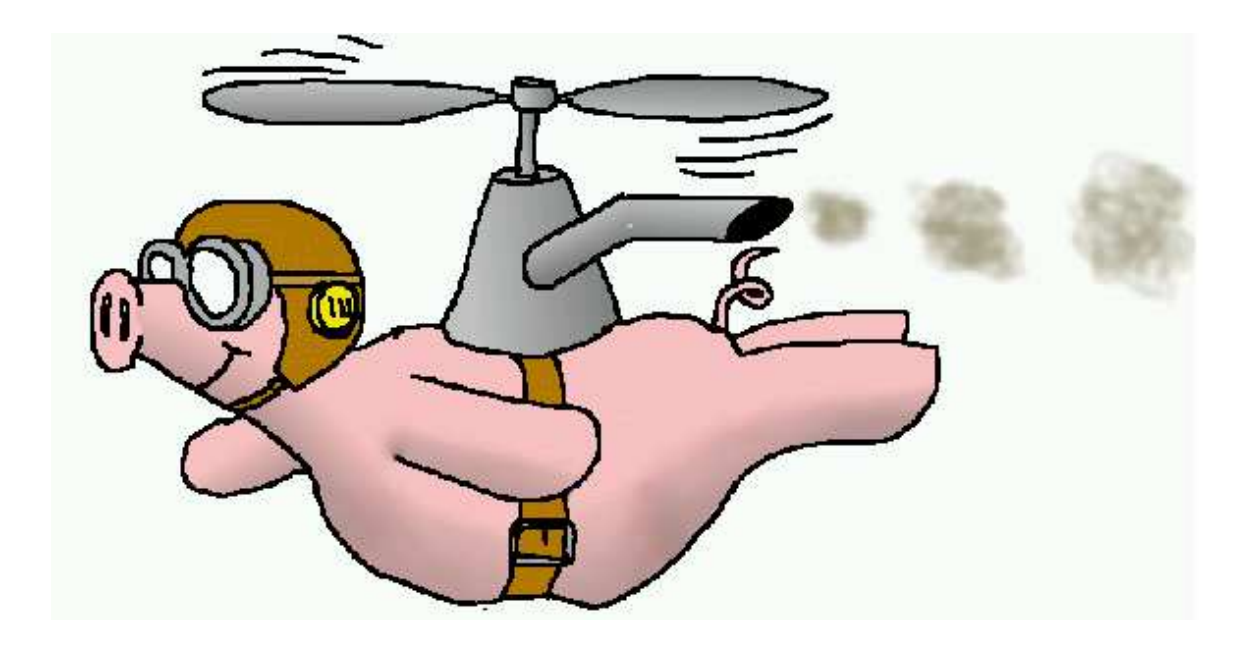

- Solution 1: A router vendor opens their development environment and APIs:
	- Third-party router applications
	- Basic router functionality cannot be changed
- Solution 2: Someone (*hint, hint*) builds a complete opensource router software stack explicitly designed for **exten**sibility and robustness:
	- Adventurous network operators deploy this router on their networks
	- Result: a fully extensible platform suitable for research and deployment

Complete software stack for an IP router:

- Routing protocols: unicast and multicast
	- Protocols can be run in simulation-like environment
- Management Interfaces
- Forwarding path

#### **XORP Architecture**

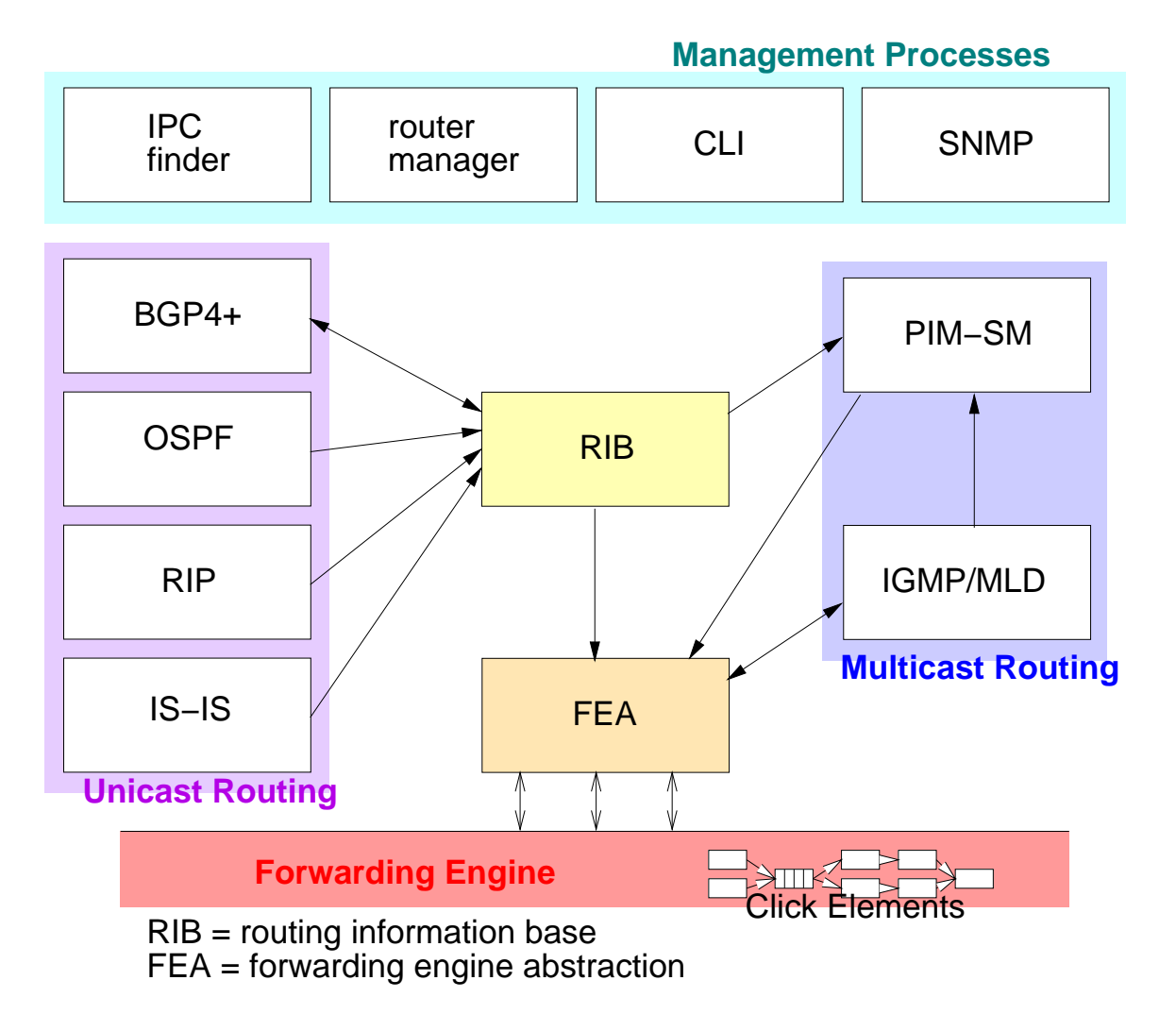

- Features: real-world routers support a long feature list
- Extensibility:
	- Every aspect of the router should be extensible
	- Multiple extensions should be able to coexist
- Performance: raw forwarding performance; routing table size (not core routers; even edge routing is hard enough)
- Robustness: must not crash or misroute packets

#### **XORP Features**

- $\bullet$  IPv4 and IPv6
- Unicast routing protocols: BGP4+, OSPF, RIPv2/RIPng, IS-IS
- · Multicast: PIM-SM/SSM, IGMPv1,2,3/MLDv1,2
- · DHCP, PPP
- · Management: CLI, SNMP, WWW
- Forwarding path: UNIX (native), Click

Separate abstract request (API) from concrete request (which process? which arguments? which version?)

In particular, the caller:

- Should not care about IPC mechanism
- Should not know in advance which process is relevant ... unless required

finder://fea/fea/1.0/add\_address4?vif:txt=fxp0&addr:ipv4=10.0.0.1

- Library marshals arguments, implements transport, handles responses
- Redirection into a single XRL or an XRL sequence
- Programmer explicitly handles failure

 $finder://fea/fea/1.0/add\_address4?vif:txt=fxp0&addr:ipv4=10.0.0.1$ IPC mechanism: finder, xudp, snmp, ...

- Library marshals arguments, implements transport, handles responses
- Redirection into a single XRL or an XRL sequence
- Programmer explicitly handles failure

 $finder://fea/fea/1.0/add\_address4?vif:txt=fxp0&addr:ipv4=10.0.0.1$ Module/process name: fea, rib, bgp, ...

- Library marshals arguments, implements transport, handles responses
- Redirection into a single XRL or an XRL sequence
- Programmer explicitly handles failure

 $finder://fea/fea/1.0/add\_address4?vif:txt=fxp0&addr:ipv4=10.0.0.1$ Interface name: fea, routing-process, ...

- Library marshals arguments, implements transport, handles responses
- Redirection into a single XRL or an XRL sequence
- Programmer explicitly handles failure

 $finder://fea/fea/1.0/add\_address4?vif:txt=fxp0&addr:ipv4=10.0.0.1$ **Version number** 

- Library marshals arguments, implements transport, handles responses
- Redirection into a single XRL or an XRL sequence
- Programmer explicitly handles failure

finder://fea/fea/1.0/add\_address4?vif:txt=fxp0&addr:ipv4=10.0.0.1 Method name: delete\_address4, get\_mtu, ...

- Library marshals arguments, implements transport, handles responses
- Redirection into a single XRL or an XRL sequence
- Programmer explicitly handles failure

finder://fea/fea/1.0/add\_address4?vif:txt=fxp0&addr:ipv4=10.0.0.1 Arguments

- Library marshals arguments, implements transport, handles responses
- Redirection into a single XRL or an XRL sequence
- Programmer explicitly handles failure

XRL interface is defined in XRL-specific files:

```
interface pim/0.1 {
/**
 * Enable a PIM virtual interface.
 \ast* @param vif_name the name of the vif to enable.
 * @param fail true if failure has occurred.
 * @param reason contains failure reason if it occurred.
 \ast/enable_vif ? vif_name:txt -> fail:bool & reason:txt
\bullet\quad \bullet\quad \bullet\mathcal{F}
```
## Using  $XRLs$ :  $C++$

All header files are auto-generated; developer implements only XRL handlers:

```
XrlCmdError XrlPimNode::pim_0_1_enable_vif(
    // Input values,
    const string& vif_name,
    // Output values,
                          fail,
    bool&
    string&
                          reason)
\overline{f}fail = enable\_vif(vif_name, reason);return XrlCmdError:: OKAY();
\mathbf{L}
```

```
Everything is ASCII text:
```

```
pim_enable_vif()
\mathcal{L}vif_name = $1XRL="finder://$PIM_TARGET/pim/0.1/enable_vif"
    XRL_ARGS="?vif_name:txt=$vif_name"
    call_xrl $XRL$XRL_ARGS
\mathbf{L}
```
#### Extensibility: RIB

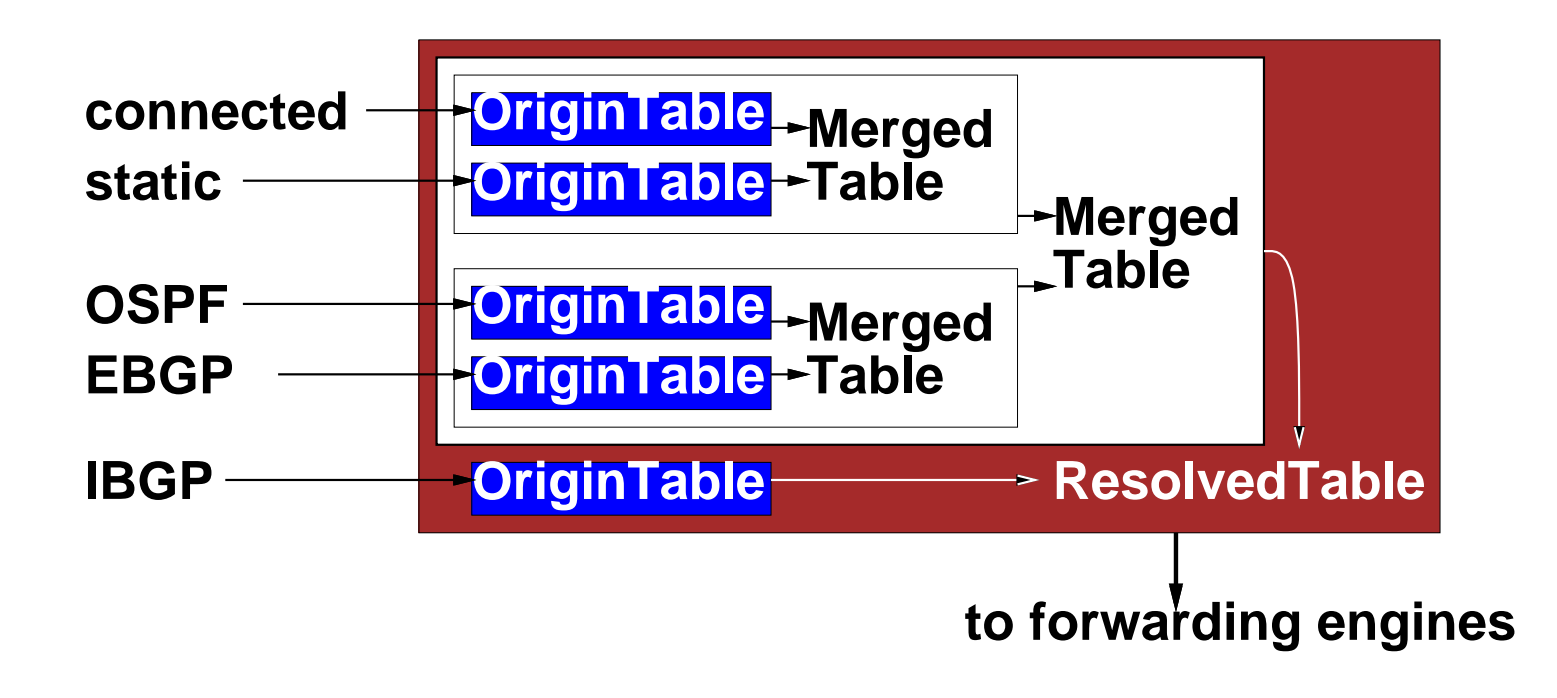

- Object-oriented routing table design
- Add new merged tables implementing new merging poli $cies, \ldots$

#### esta a sed tellur de a cola coma a cara del diale. Característica e caratte

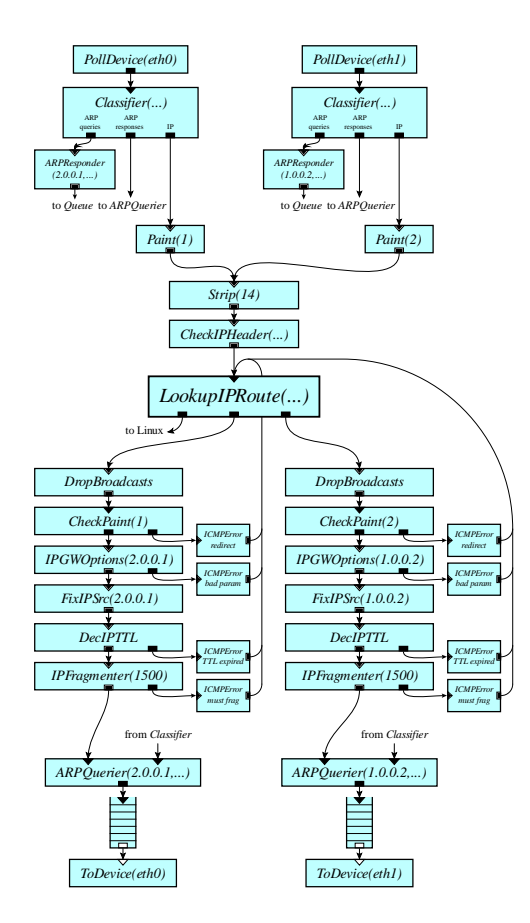

Fast kernel forwarding; easy to write extensions

- Policy decision: Strong robustness for user-level processes
	- Difficult to get performance, robustness, and extensibility simultaneously
- Facilitated by multi-process design
	- Automatically restart processes that crash
- XRL sandboxes
	- All interaction with router through XRLs
	- Redirect XRLs to run new protocols in a sandbox

Improving robustness and performance: distributed router

- XRLs can be sent across network
- Each routing process can run on a separate machine
- Only the FEA must run on the machine with the forwarding engine:
	- The memory and the CPU are not the bottleneck
	- Improved robustness through hot-swapping of routing modules

## reading the start of the start of the start of the start of the start of the start of the start of the start o

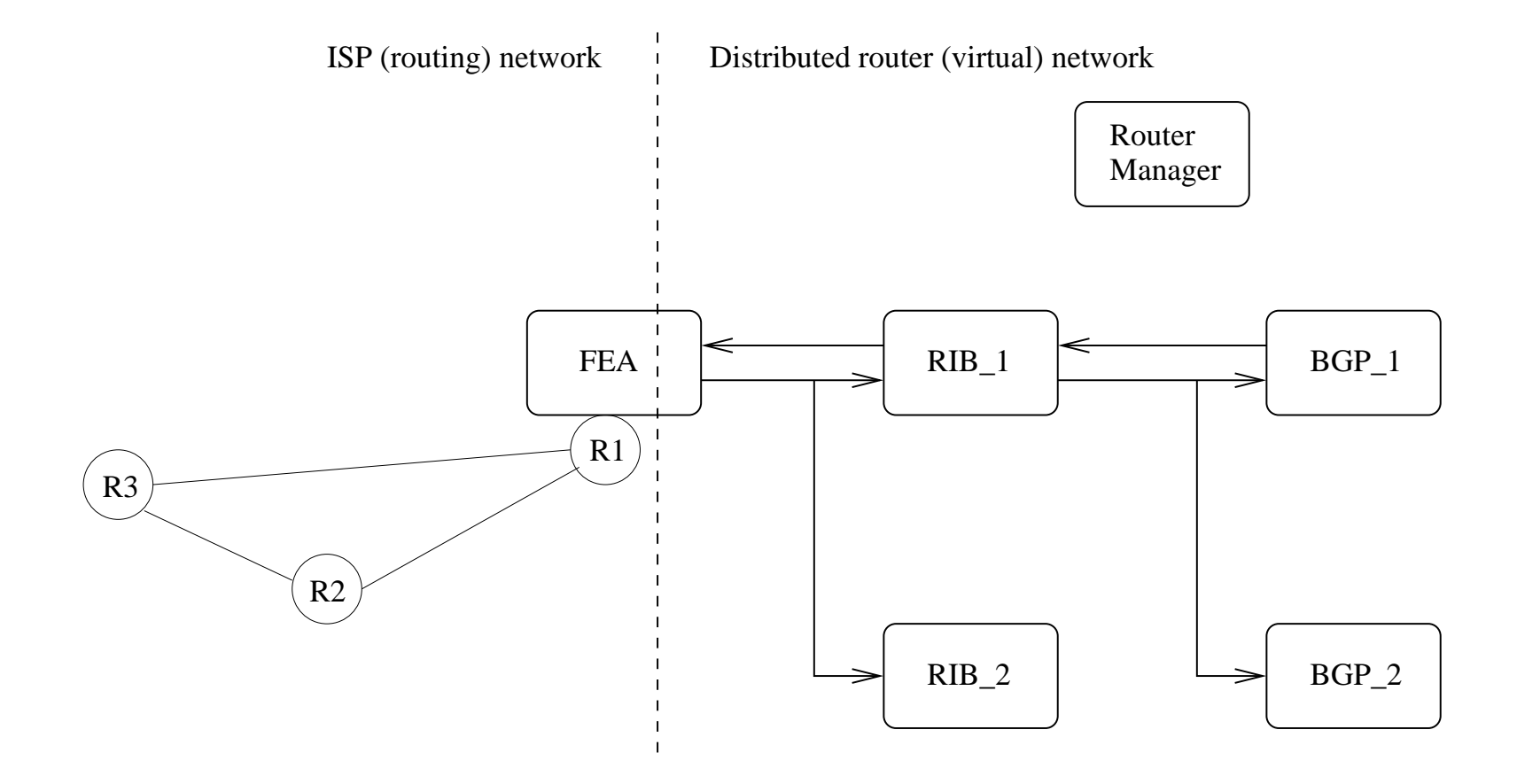

- The Router Manager coordinates the modules and the interaction among them.
- A routing protocol instance doesn't care whether it is part of a distributed router, or whether it is running as a backup
- Potential issues:
	- Communication latency
	- Bandwidth overhead
	- $-$  Synchronization

PIM-SM (Protocol Independent Multicast-Sparse Mode): casestudy

- Fairly complicated protocol (protocol specification is 100  $+$  25 pages), full of tiny details:
	- Early specifications (two RFCs) easy to read, difficult to decode and implement
	- Lastest spec is much more "implementor-friendly"
- Lots of routing state and state dependency

Think SIMPLICITY and CONSISTENCY:

- Simplicity gives you lots of space for maneuvers
- Consistency (e.g., in variables naming): things don't get into your way when you shuffle them around
- Which one comes first would be a trade-off
- Don't go into extremes

PIM-SM may have lots of routing state:

- So what, by the time the implementation is ready for prime-time, the price of memory will fall in half!
- Premature optimization results in complicated design, which is a sure sign for disaster!
- Solve performance issues when you do testing and profiling *(i.e.,* after the implementation is completed)

# . Design and understand the interaction with other module

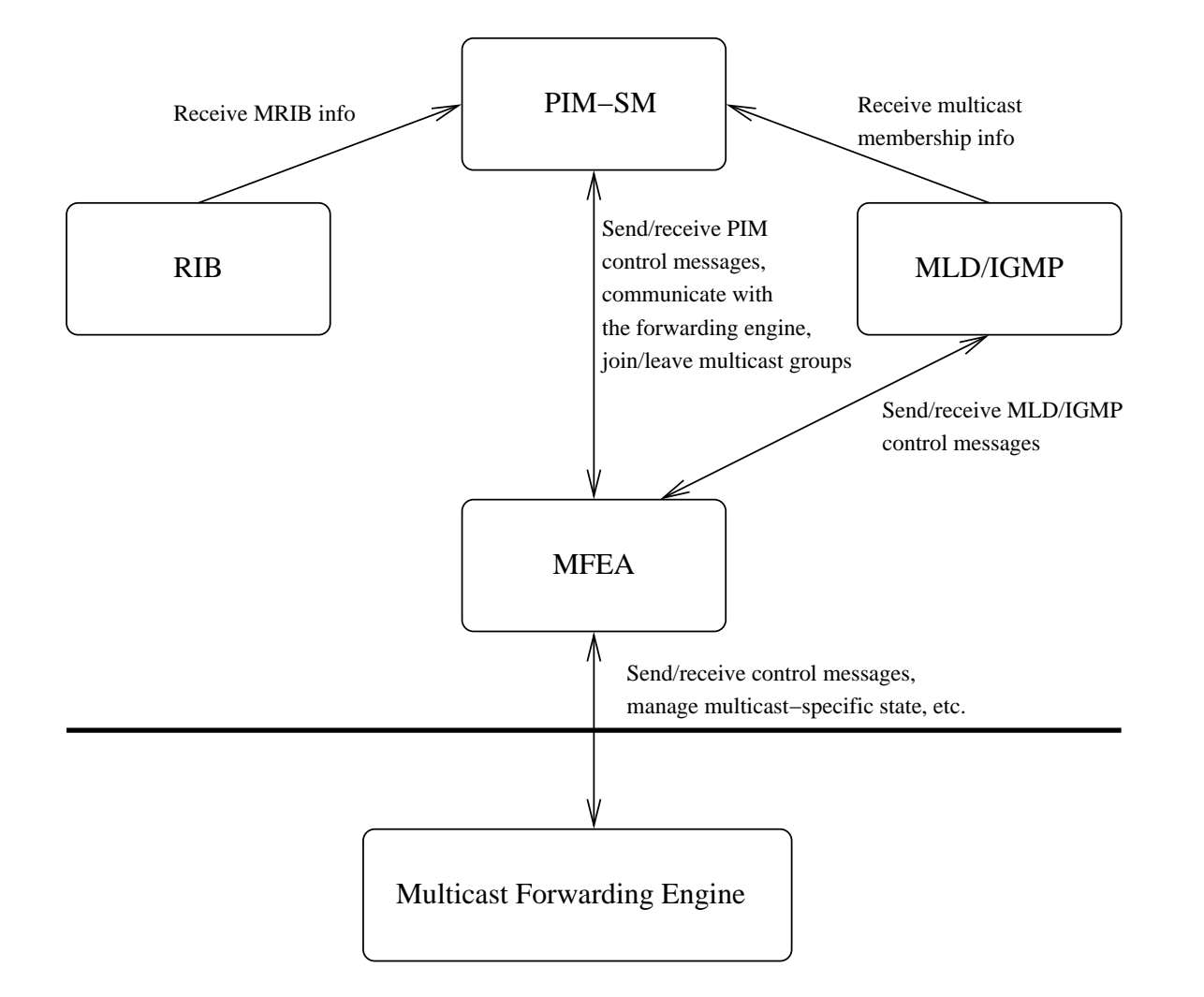

# . Break-down the protocol into semi-independent unit

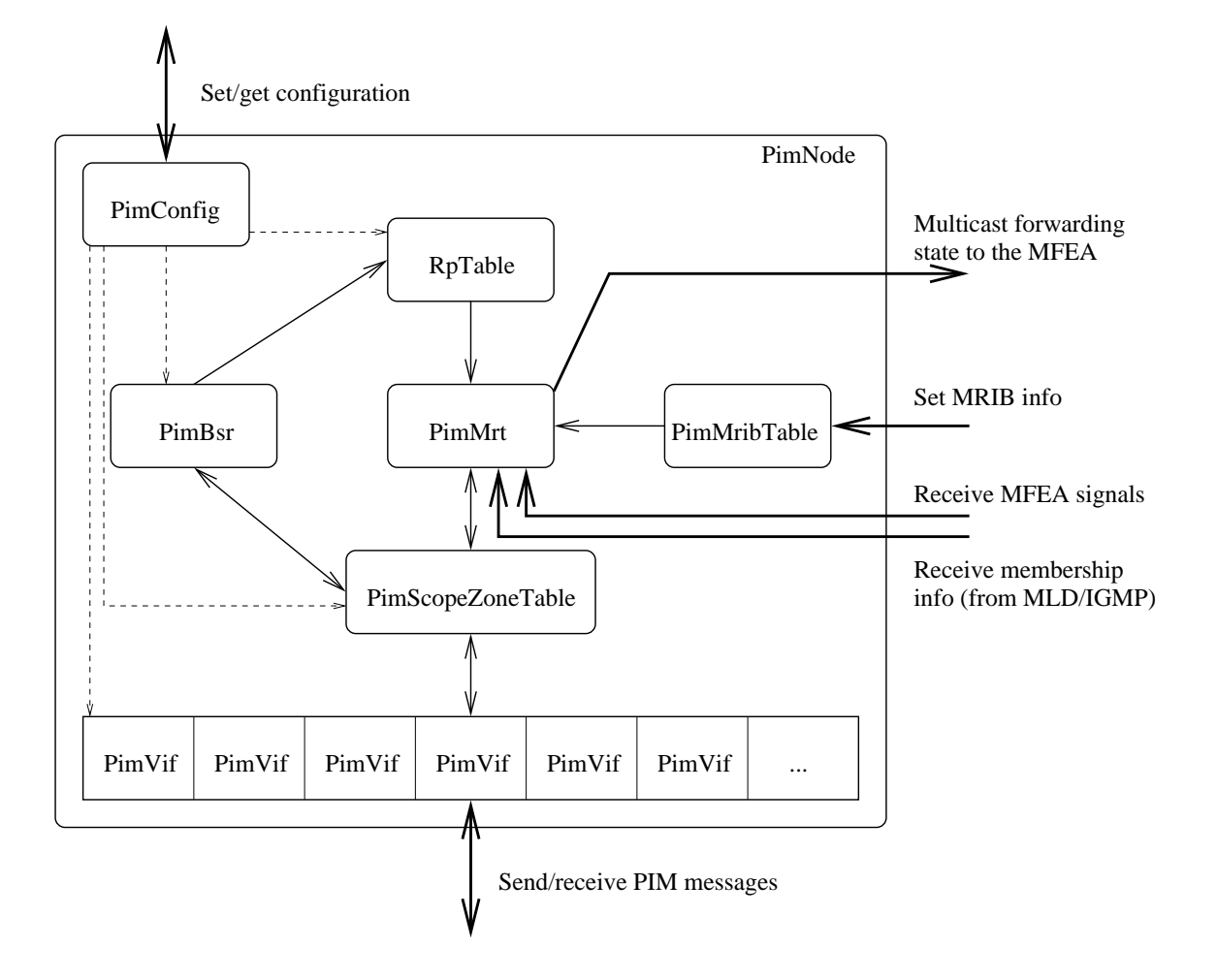

 $\mathcal{L}_{\mathcal{A}}$ 

- Probably the most difficult part
- There is no way you will get it right the first time!
- Simplicity comes first!

• If you got your design right, in this stage you need to concentrate only on the protocol detail

• Be consistent!

- Each unit must respond to common methods/commands. E.g.: start/stop/enable/disable.
- Try to avoid implementation-specific assumptions
- If you don't test it, it doesn't work!
- Detailed testing takes time
- If you can, build a testing framework that allows you to perform automated testing any time you change something
- Now you can profile and optimize
- For each input event, what are the operations to perform and their ordering
- If the protocol is simple, you can take care of this by hand
- Unfortunately, this is not the case with PIM-SM: total of 50 input events, and 70 output operations.

```
PIM-SM spec has tens of macros like:
```

```
pim\_include(S,G) =
    { all interfaces I such that:
      ( (I_am_DR( I ) AND lost_assert(S,G,I) == FALSE )
        OR AssertWinner(S,G,I) == me)
       AND local_receiver_include(S,G,I) }
```
The corresponding state dependency rule is:

```
void
PimMreTrackState::track_state_pim_include_sg(list<PimMreAction> action_list)
\mathcal{L}track_state_i_am_dr(action_list);
    track_state_lost_assert_sg(action_list);
    track_state_assert_winner_sg(action_list);
    track_state_local_receiver_include_sg(action_list);
\mathcal{F}
```
#### وبالمنافي المستميل والمستمرط المستمرط وبالمستحدث

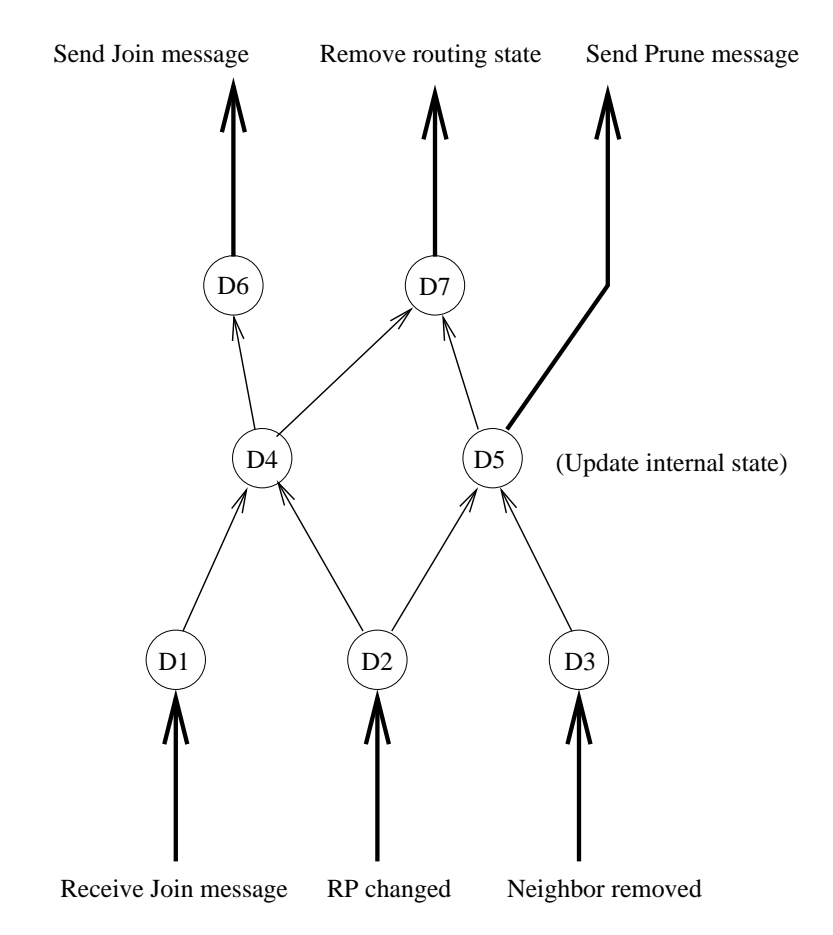

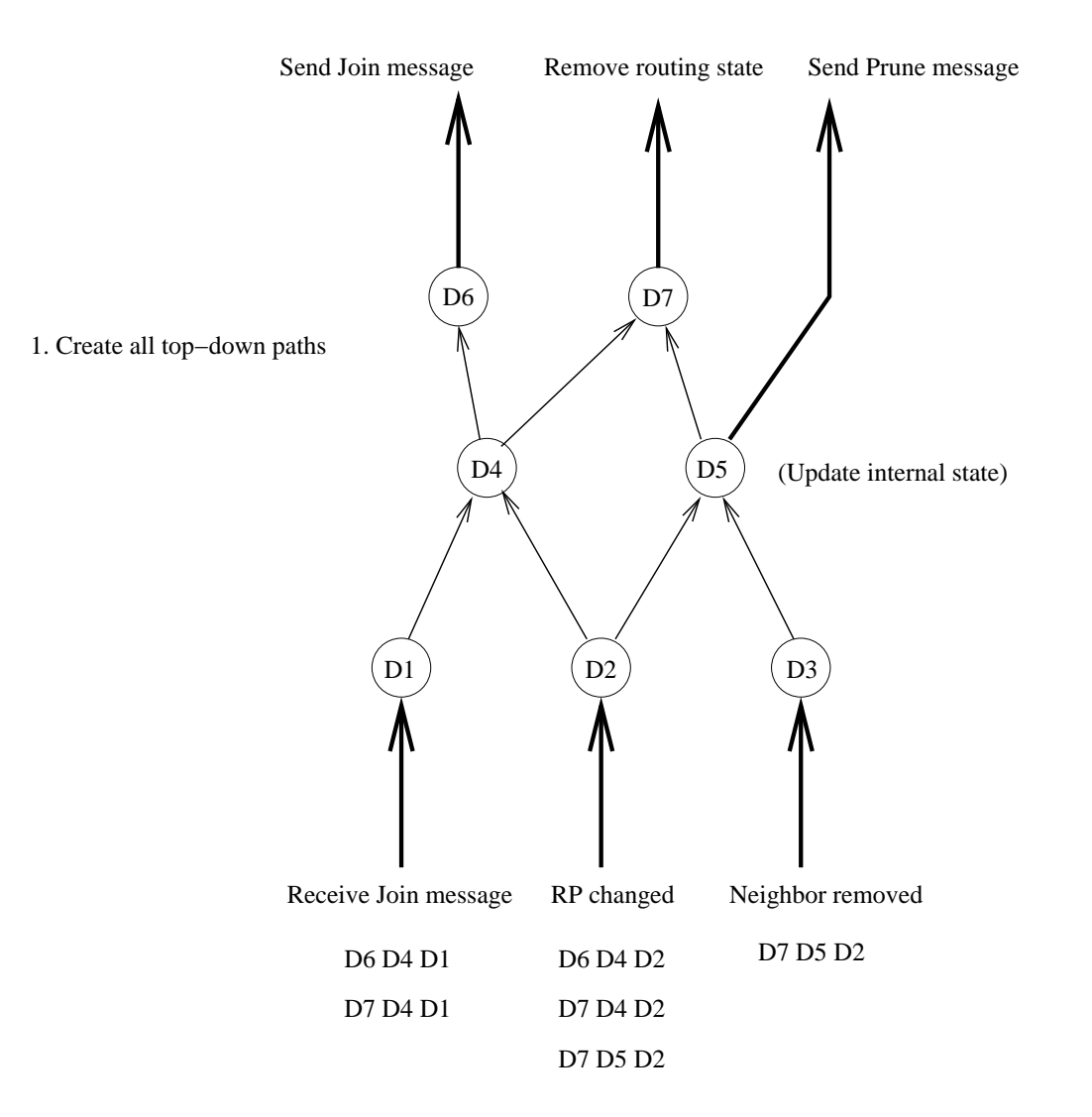

 $\overline{\phantom{a}}$ 

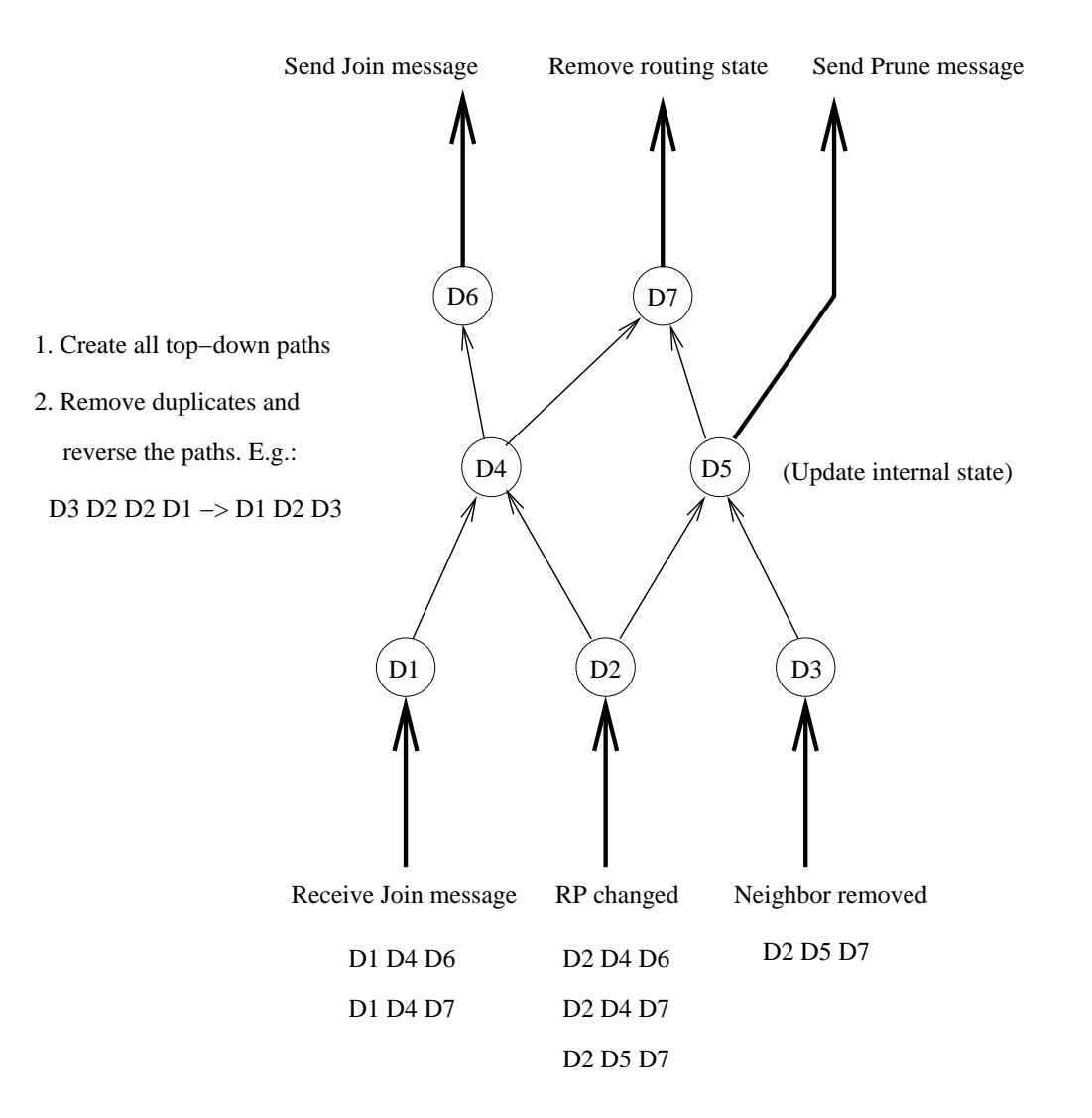

×.

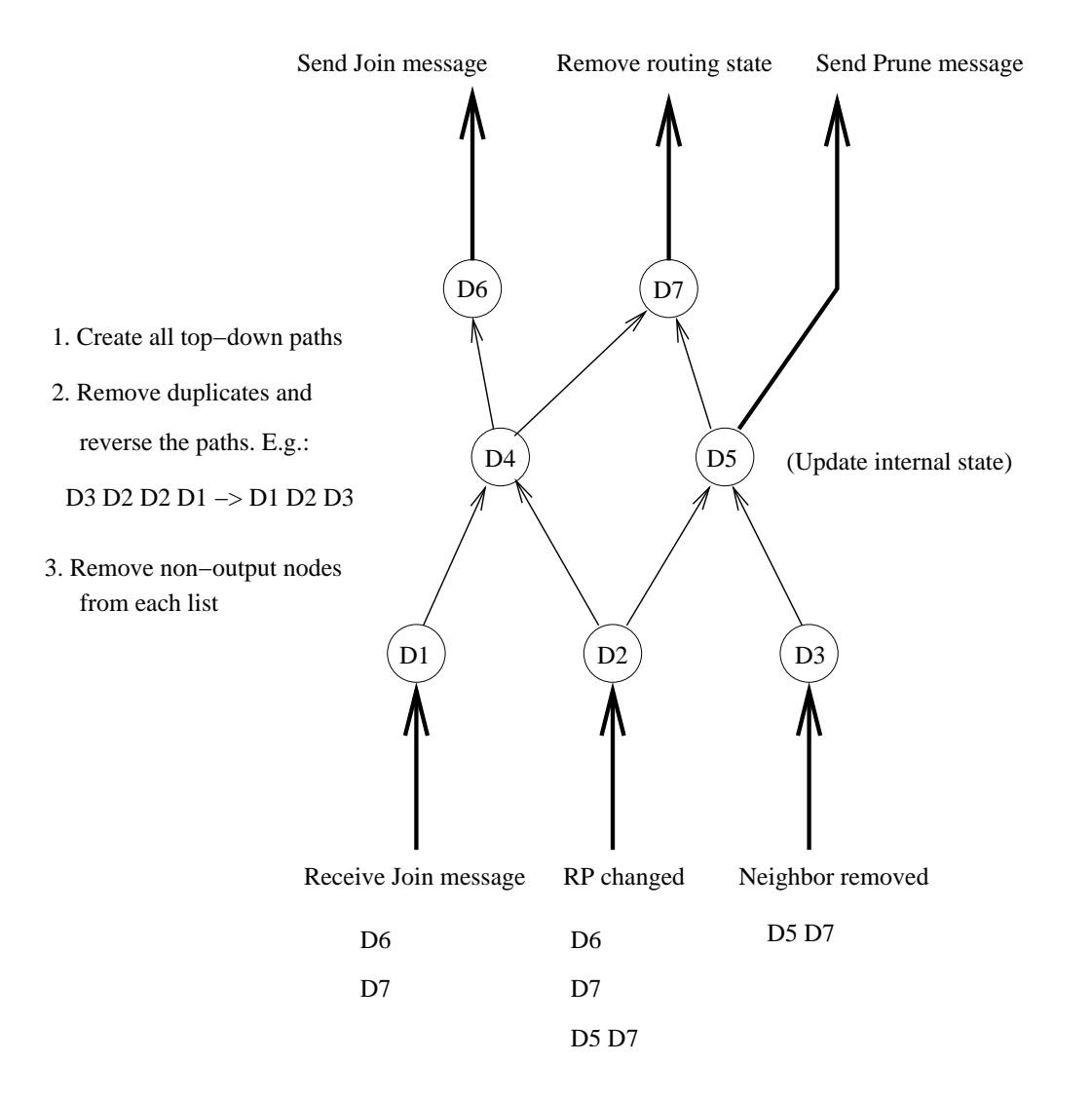

 $\overline{\phantom{a}}$ 

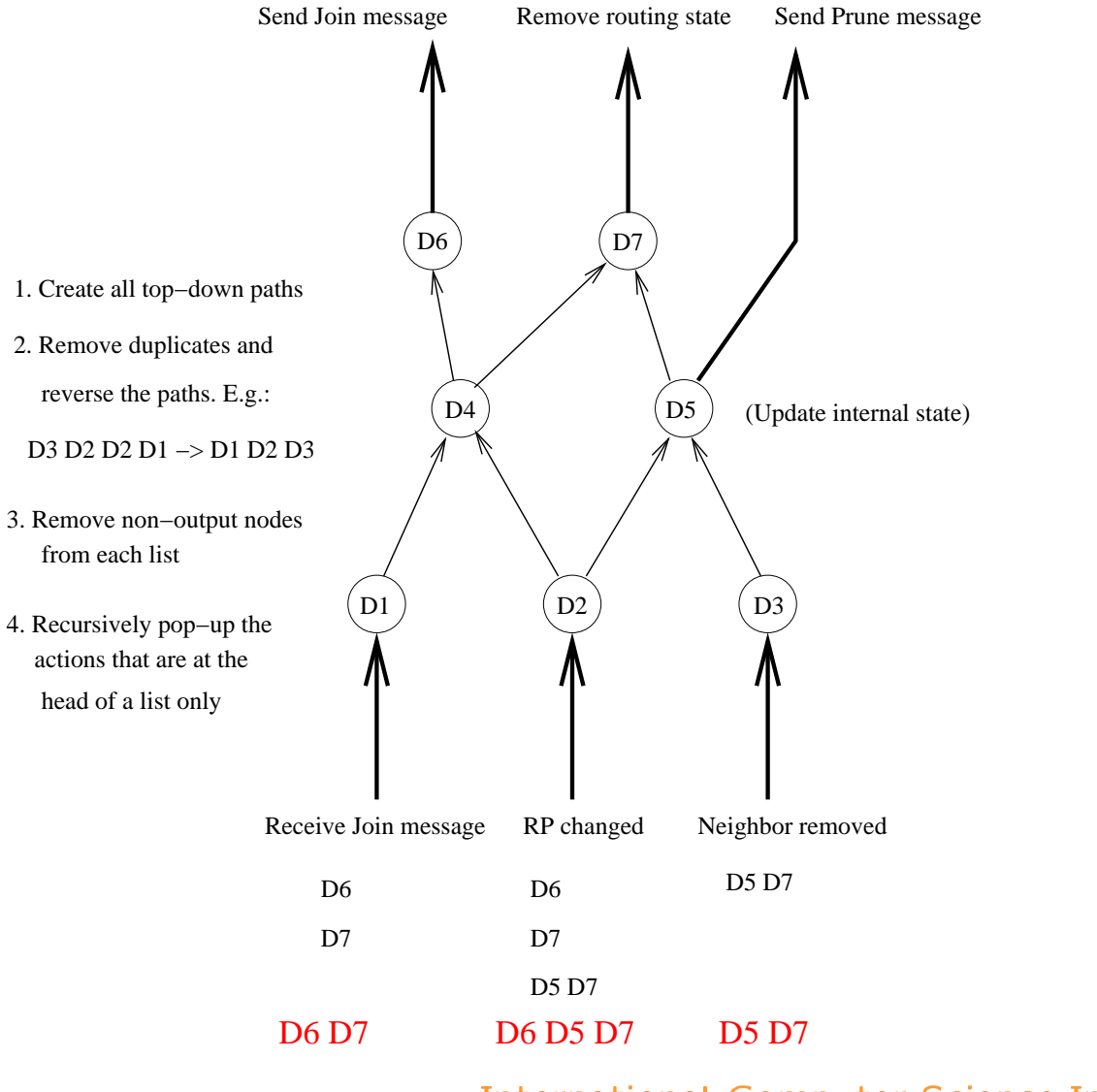

#### Dependency tracking usage

- The unidirectional "graph" is semi-defined by the state computation macros
- For each macro, write the corresponding state dependency rule
- All state dependency is pre-computed once on start-up
- If the spec changes, the rules are easy to update
- If the spec does not use macros for state computation, write your own macros

- Completed: core design, IPC, RIB, BGP, PIM-SM, IGMP, **FFA**
- In progress: OSPF, RIP adaptation, IPv6, Click integration,
- Future work: create XORP simulation environment
- First preliminary release early December: http://www.xorp.org/
- XORP tries to close the gap between research and practice
- Routing architecture designed for extensibility and robustness.
- Can be used to build distributed routers
- XORP simulation environment can facilitate protocol development: the simulation and the real-world prototype use exactly same code